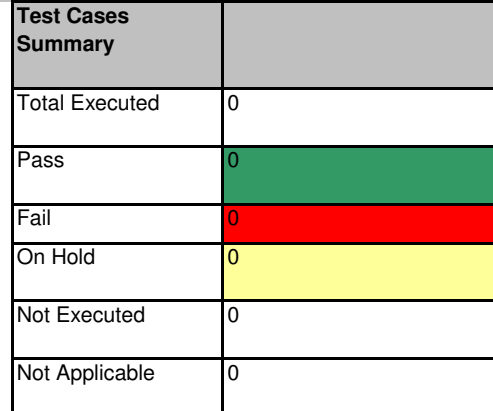

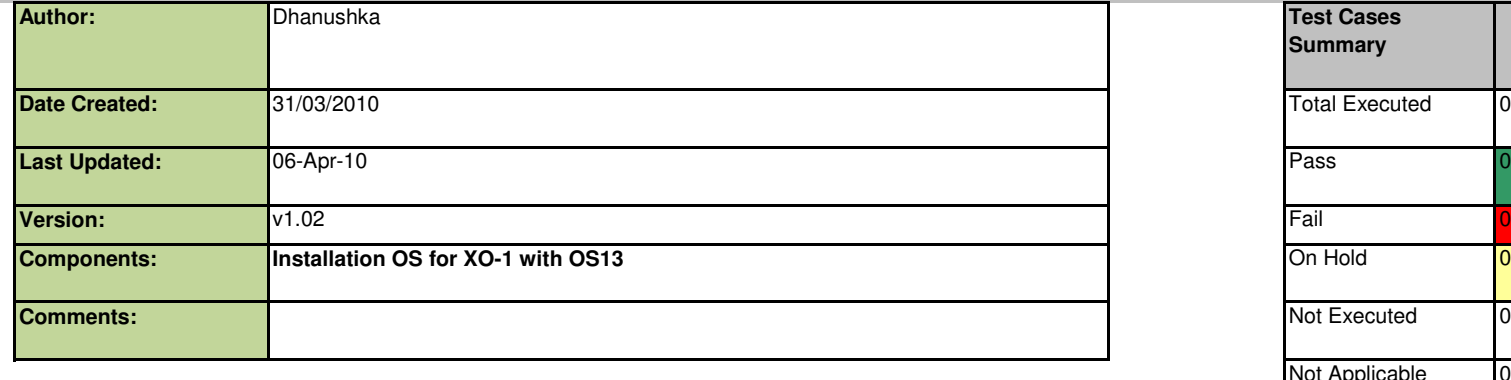

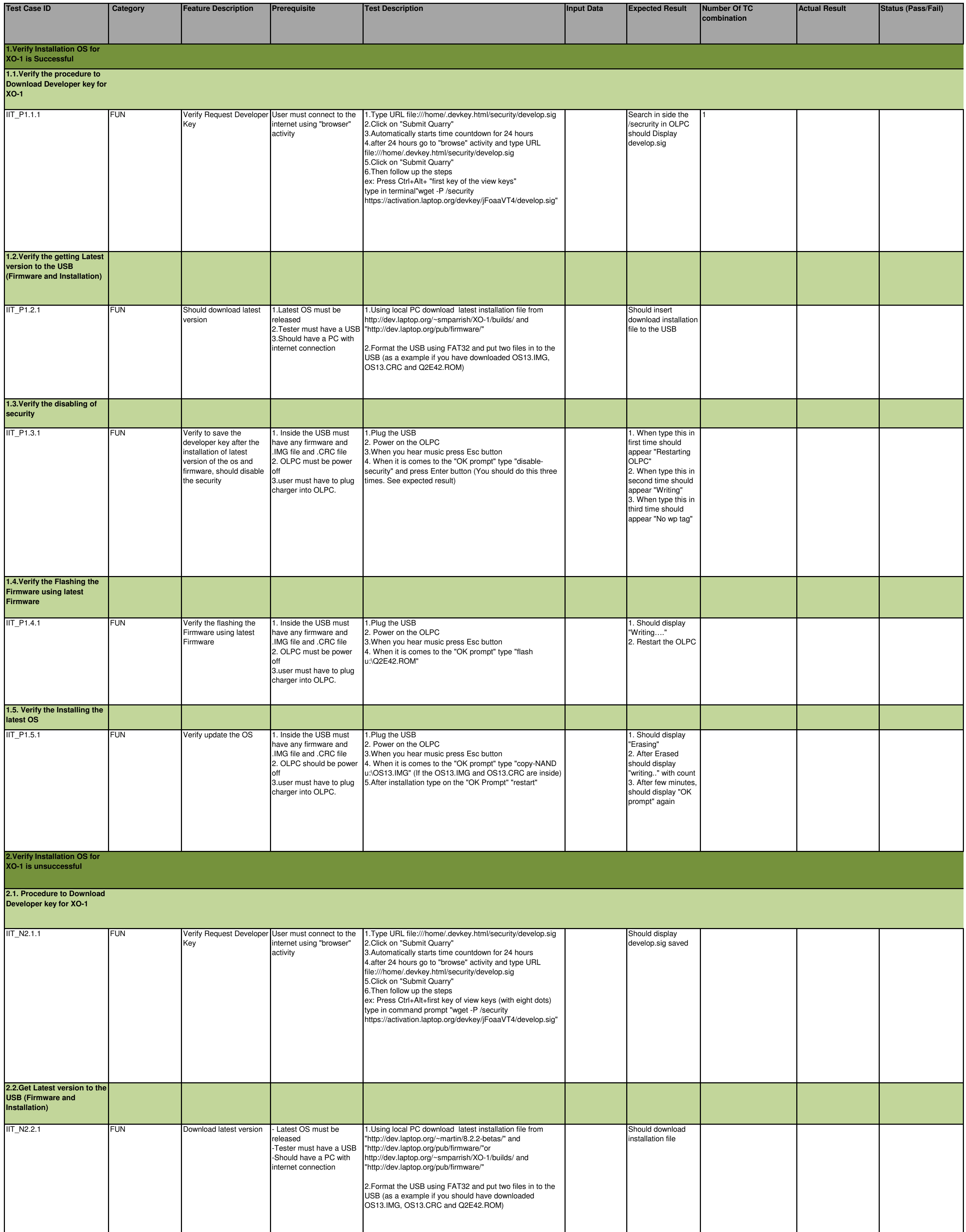

## **Quality Assurance Test Cases (QATC)**

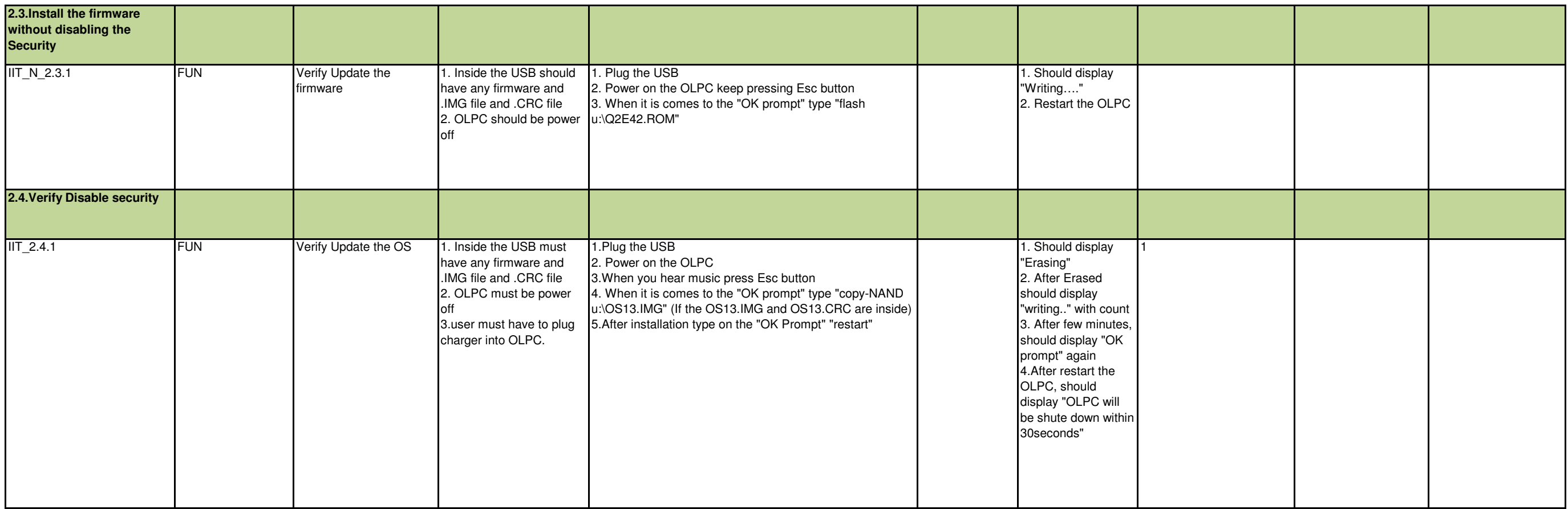

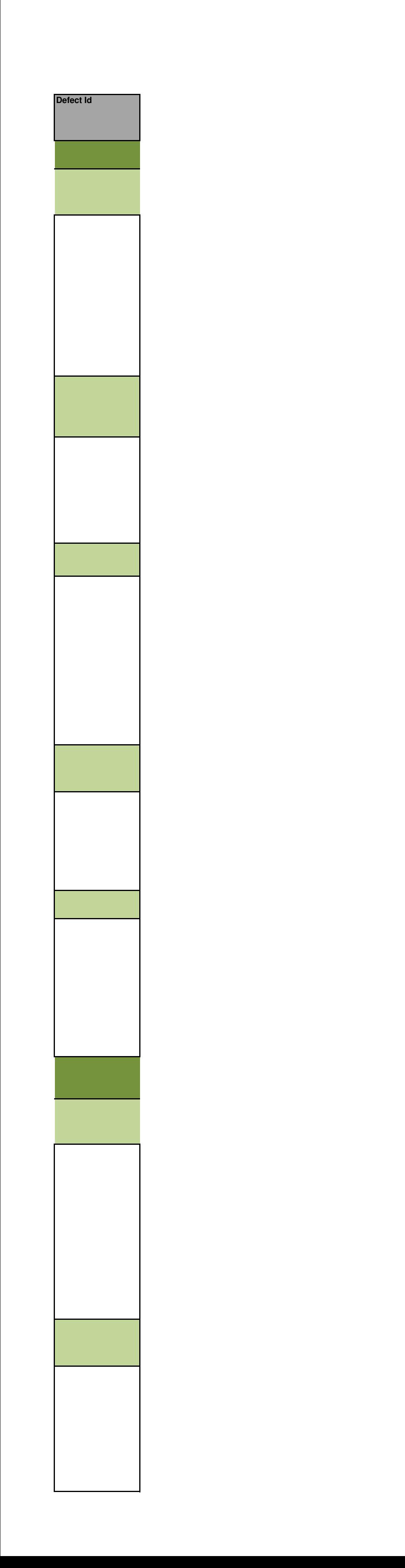

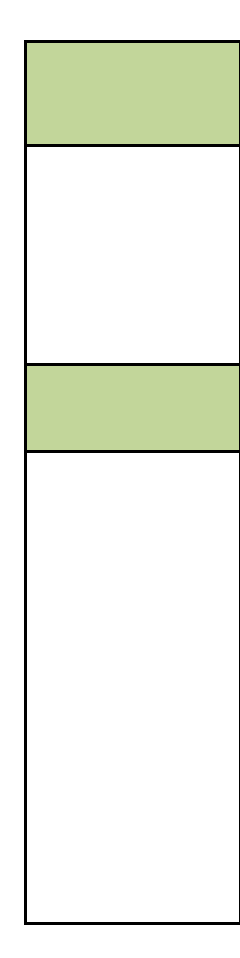